## $,$  tushu007.com

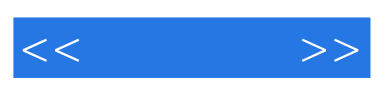

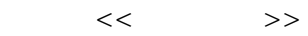

- 13 ISBN 9787115186072
- 10 ISBN 7115186073

出版时间:2008-10

 $(200810)$ 

页数:614

PDF

更多资源请访问:http://www.tushu007.com

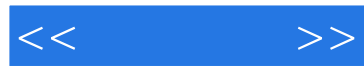

windows

WindowsServer2008

WindowsServer2008

WindowsServer2008 WindowsServer2008

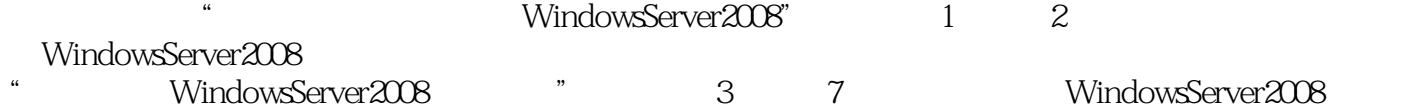

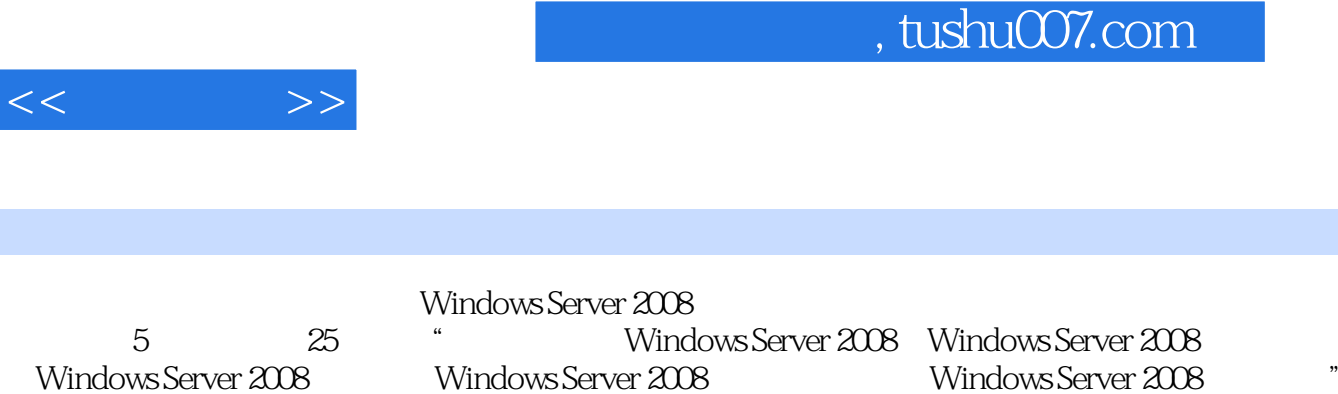

Windows Server 2008

Windows Server 2008

Windows Server 2008

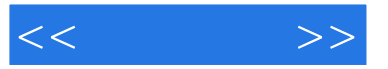

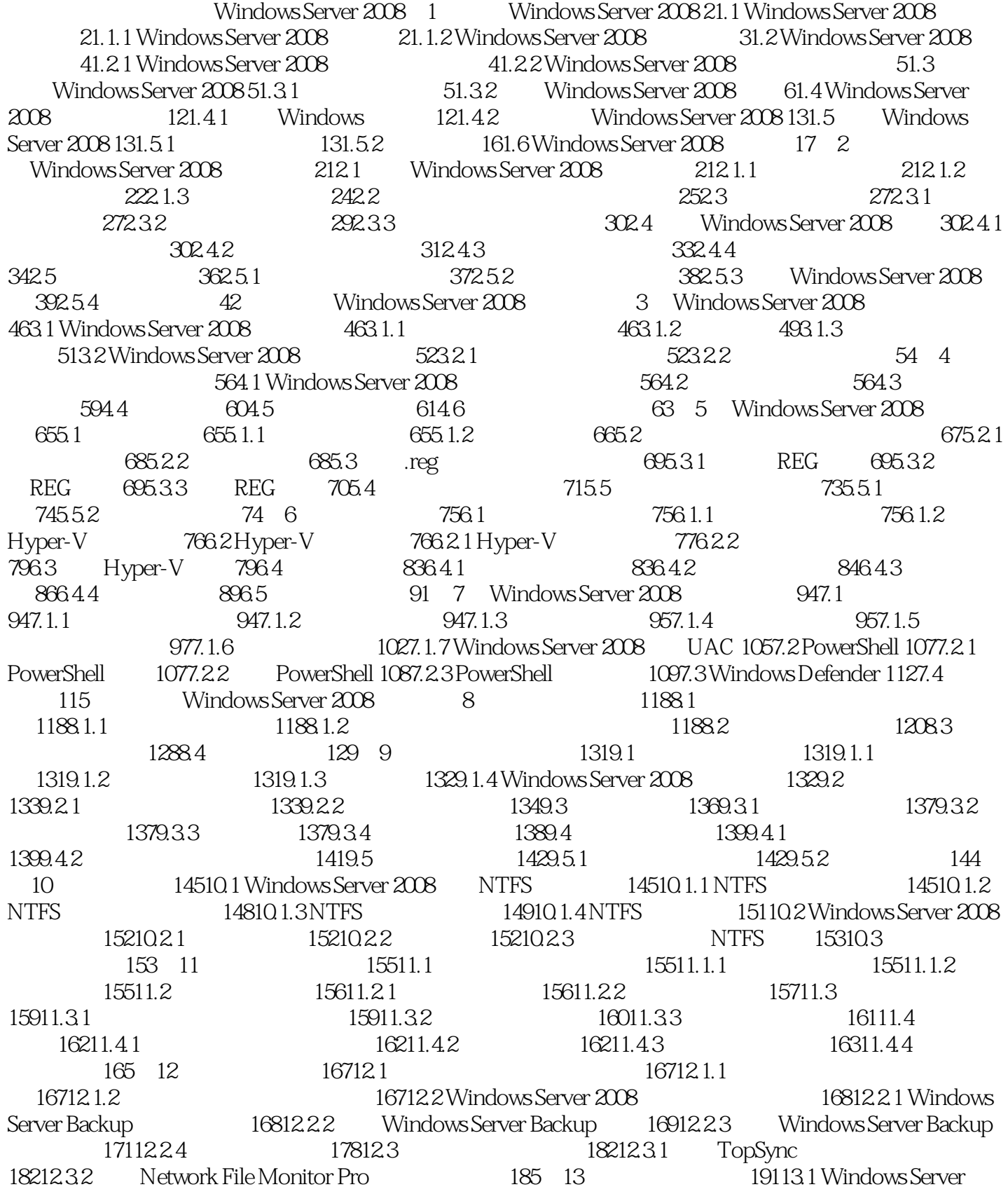

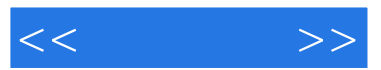

2008 19113.1.1 19113.1.2 19213.1.3 19313.2 Windows Server 2008 19513.2.1 Windows Server 2008 19613.2.2 19713.2.3 20113.2.4 20313.2.5 20413.2.6  $214133$   $2161331$   $2161332$  $2181333$   $2191334$   $2221335$   $223134$ PCAnywhere远程管理 22613.4.1 PCAnywhere简介 22613.4.2 PCAnywhere服务器端的安装设置 22613.4.3 PCAnywhere 23013.4.4 PCAnywhere 23213.4.5 PCAnywhere 管理的应用 232第四部分 Windows Server 2008的服务器架设第14章 DNS服务器构建与设置 23614.1 DNS 23614.1.1 DNS 23614.1.2 DNS 23614.1.3 DNS 23714.2 DNS 23714.3 DNS 24014.4 24314.5 2441 15 DHCP服务器设置 24615.1 DHCP服务的原理 24615.1.1 DHCP客户机配置的4个阶段 24615.1.2 IP地址的分 24715.1.3DHCP 24815.2 DHCP 24815.3 DHCP 25315.3.1 DHCP 25415.3.2 DHCP 25615.3.3 25615.3.4 25715.3.5 25815.3.6 25915.4 259 16 WINS 26116.1 WINS 26116.1.1 WINS 26216.1.2 WINS 26216.1.3 WINS 26216.1.4 WINS 26216.2 WINS 26216.3 WINS 26516.4 WINS 26616.5 WINS DNS 26716.5.1 DNS WINS 26816.5.2 DNS WINS 26916.5.3 DNS WINS 27316.5.4 WINS DNS 273166WINS 273166.1 273166.2 27416.7 WINS 27616.7.1 WINS 27616.7.2 WINS 27716.7.3 27816.7.4 279 17 Web 28217.1 Web 28217.1.1 HTTP 28217.1.2 HTTP 28317.1.3 Web 28317.2 Windows Server 2008 Web 28417.2.1 IIS 7.0 28417.2.2 IIS 7.0 28617.2.3 IIS 7.0 28917.2.4 Web 29117.2.5 Web 29217.3 IIS 7.0 PHP+MySQL+Zend+phpMyadmin 29617.3.1 29717.3.2 IIS 7.0 29717.3.3 php.ini 30017.3.4 phpMyAdmin 30217.3.5 Zend 30317.3.6 MySQL 30517.4 Apache Web 30617.4.1 Apache 30617.4.2 Apache 30717.4.3 Web  $309$  18 31218.1 31218.1 31218.1.1 31218.1.2 31318.1.3 SMTP 31318.1.4 POP3 31418.2 Windows Server 2008 31518.2.1 SMTP 31518.2.2 SMTP 31718.2.3 SMTP 32118.2.4 SMTP 服务器 32418.3 Exchange Server 2007邮件服务器 32618.3.1 创建Windows Server 2008域控制器 32618.3.2 安 Exchange Server 2007 32618.3.3 S3118.3.4 S3318.3.5 Exchange Server 2007 33818.4 iMail 34318.4.1 DNS 34318.4.2 iMail 34418.4.3 34518.4.4 用POP3方式收发邮件 34718.4.5 使用Web方式收发邮件 34818.4.6 高级iMail设置 351第19章 架设FTP服务  $35519.1$  FTP  $35519.1$ .1 FTP  $35519.1$ .2 FTP  $35519.2$  FTP 35819.2.1 Crob FTP Server 35819.2.2 WS-FTP 35919.2.3 Serv-U 36019.2.4 Xlight FTP 36019.3 Windows Server 2008 FTP 36119.3.1 FTP 36119.3.2 FTP 36219.3.3 FTP 36519.4 Serv-U FTP 36919.4.1 Serv-U36919.4.2 Serv-U FTP 36919.4.3 FTP 37119.4.4 FTP 373 20 37920.1  $37920.1.1$   $37920.1.2$   $37920.1.3$   $38020.1.4$  $38020.1.5$   $38120.1.6$   $38320.2$ Windows Media 38420.2.1 Windows Media 38420.2.2 Windows 38720.2.3 39220.2.4 39520.2.5 39520.2.6 39520.2.6 理Windows媒体服务器 39920.3 架设Helix Server服务器 40320.3.1 安装Helix Server服务器 40320.3.2 测试流 40420.3.3 Helix Server 40520.3.41P 40820.4 VOD VOD  $41120.41$  VOD  $41120.42$   $41220.43$   $41320.44$   $417$  21 41921.1 41921.1.1 ADSL 41921.1.2 42021.1.3 42021.2 Windows Server 2008 42121.2.1 42221.2.2

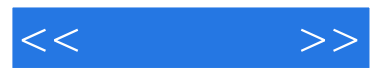

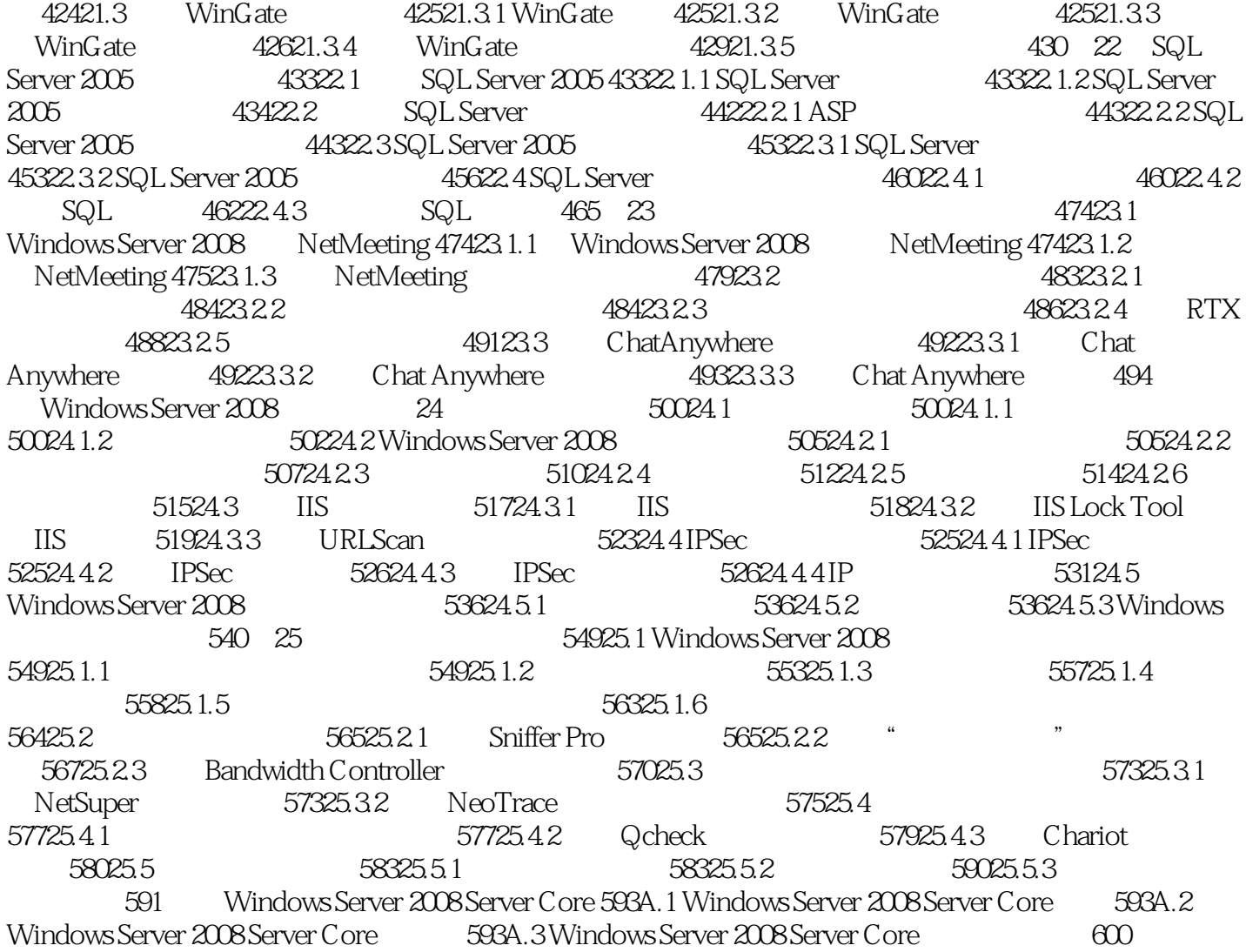

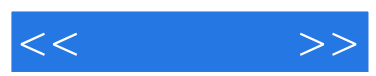

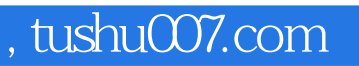

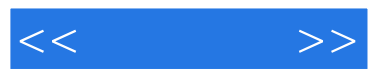

## Windows Server2008

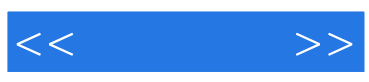

本站所提供下载的PDF图书仅提供预览和简介,请支持正版图书。

更多资源请访问:http://www.tushu007.com